# Grafika in|ynierska - opis przedmiotu

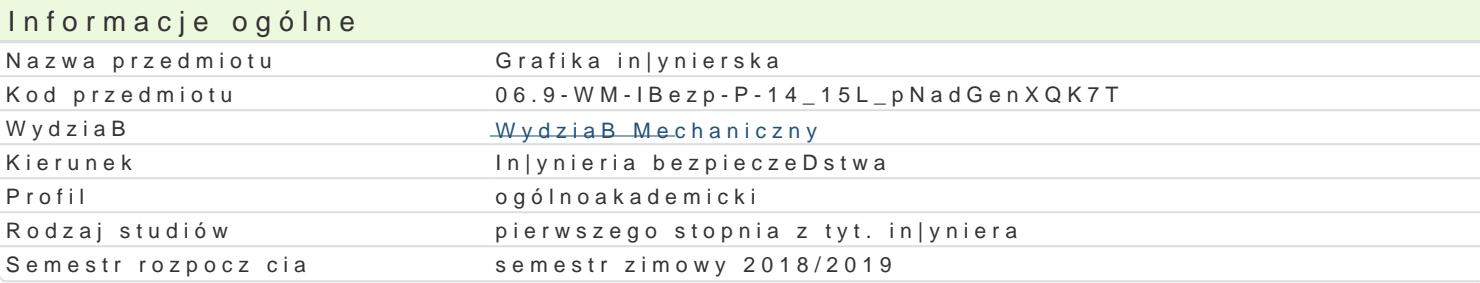

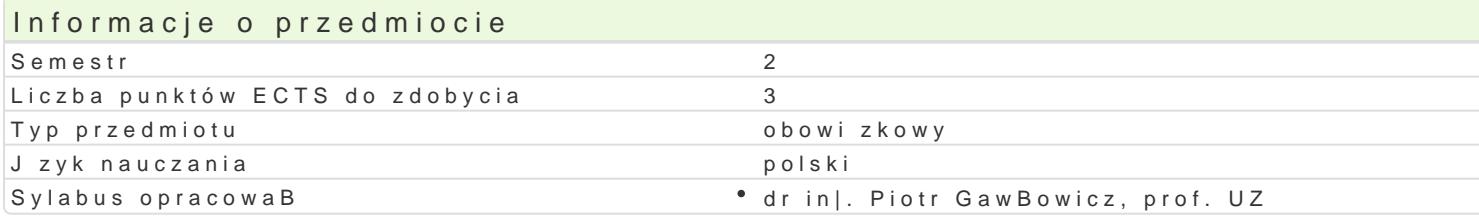

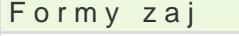

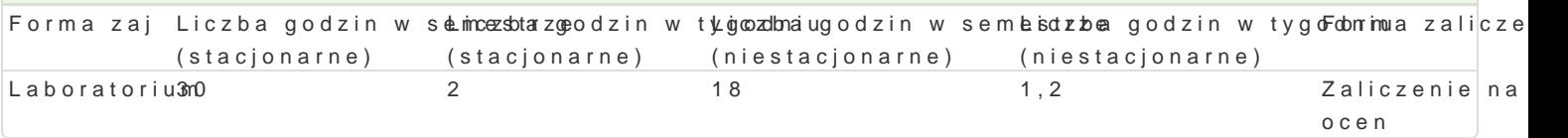

## Cel przedmiotu

Celem przedmiotu jest przekazanie studentowi podstawowej wiedzy z zakresu komputerowego wspoma graficznego przedstawiania elementów maszyn oraz sporz dzania dokumentacji technicznej, na przyk

#### Wymagania wst pne

Rysunek techniczny

#### Zakres tematyczny

Rodzaje grafiki i programy komputerowe wspomagaj ce projektowanie w grafice in|ynierskiej. Wprowa Podstawowe parametry [rodowiska pracy z rysunkiem. Podstawowe elementy i narz dzia rysunkowe. R prostok t, itp.). Modyfikacja obiektów w systemie AutoCAD (np. fazowanie, zaokr glanie, przesuni cie warstwami i grupami warstw, operacje wykonywane na warstwach, np. blokowanie, ukrywanie. Rysowa

## Metody ksztaBcenia

Metody praktyczne: zaj cia realizowane w laboratorium komputerowym. W trakcie zaj prowadz cy om samodzielnie wiczenia w celu lepszego zrozumienia oraz utrwalenia poszczególnych zagadnieD. W ramach danego przedmiotu przewiduje si równie| indywidualn prac studenta w domu (z wykorzyst komputerowym (poza godzinami zaj dydaktycznych).

## Efekty uczenia si i metody weryfikacji osigania efektów uczenia si Opis efektu **Symbole efMetów**y weryfikacjForma zaj

Student potrafi definiowa podstawowe pojcia z zakresu gr<sup>e</sup>a.hK<u>k.W</u>i0n3jyn lebosokiecjaok.**a z**hk**ohaphu komboowe goo**rium wspomagania projektowania. Student posiada wiadomo[ci na temat podszawowaychh sposobów graficznego zapisu komputerowego i odczytu my[li technicznej, zna narzdzia komputerowe CAD umo|liwiajce wykonanie podstawowych rysunków in|ynierskich w 2D i 3D.

Na podstawie literatury i dokumentacji oprogramowania stu**d**eKn\_tUpO3trafiosbasneowizaioejka iieoschomskaawbaoratorium system CAD do modelowania graficznych obiektów in|ynierskich. Studenutmpositanobą cu miej tno[ rysowania obiektów geometrycznych z wykorzystaniem funkcji programup**kaktycze**nyccwhego, potrafi modyfikowa istniej ce rysunki, potrafi wskaza ró|ne metody zapisu obiset a bolantwa przestrzeni dwuwymiarowej lub trójwymiarowej oraz prezentowa narysowany obiettppapazkanjtegbna wizualizacj. Student potrafi stworzy dokumentacj techniczn za pomoc metod komputerowych.

Student jest [wiadomy wpBywu niepoprawnie wykonanego p**rokektū** 2na **dzbsiżyzneniees upstoftel, kadjo**riatorium odpowiedzialno[ci za precyzyjne wykonanie modelu. opisowe, testowe i inne

## Warunki zaliczenia

Warunkiem zaliczenia, jest poprawne rozwiązanie zadań polegających na narysowaniu zadanych obiektów, w trakcie realizacji których student musi wykazać się wiedzą umożliwiającą obsługę i wykorzystanie systemu CAD. Ocena z laboratorium jest określana na podstawie pracy końcowej, realizacji poszczególnych ćwiczeń laboratoryjnych oraz aktywności studenta na zajęciach. Praca końcowa realizowana jest indywidualnie przez studenta podczas ostatnich zajęć. Ocena końcowa jest średnią arytmetyczną wszystkich ocen cząstkowych.

## Literatura podstawowa

- 1. Mazur J., Kosiński K., Polakowski K., *Grafika Inżynierska z wykorzystaniem metod CAD.* Oficyna Wyd. Politechniki Warszawskiej, Warszawa 2004.
- 2. Pikoń A., *AutoCAD 2016 PL. Pierwsze kroki*. Helion, Gliwice 2015.
- 3. Pikoń A., *AutoCAD 2007 i 2007 PL. Ćwiczenia praktyczne.* Helion, Gliwice 2011.
- 4. Sydor M., *Wprowadzenie do CAD. Podstawy komputerowo wspomaganego projektowania.* Wydawnictwo Naukowe PWN, Warszawa 2009.

#### Literatura uzupełniająca

- 1. Chlebus E., *Techniki komputerowe CAD w inżynierii produkcji.* WNT, Warszawa, 2002.
- 2. Skupnik D., Markiewicz R., *Rysunek techniczny maszynowy i komputerowy zapis konstrukcji*. Wydawnictwo Nauka i Technika, Warszawa 2013.
- 3. Suseł M., Makowski K.: *Grafika inżynierska z zastosowaniem programu AutoCAD.* Wyd. Oficyna Wydawnicza Politechniki Wrocławskiej, Wrocław 2005.

#### Uwagi

Pozostałe warunki uczestnictwa i zaliczenia określa Regulamin studiów.

Zmodyfikowane przez dr inż. Piotr Gawłowicz, prof. UZ (ostatnia modyfikacja: 21-04-2018 13:09)

Wygenerowano automatycznie z systemu SylabUZ